## *Go Nuts for Donuts*

## Java Set Up

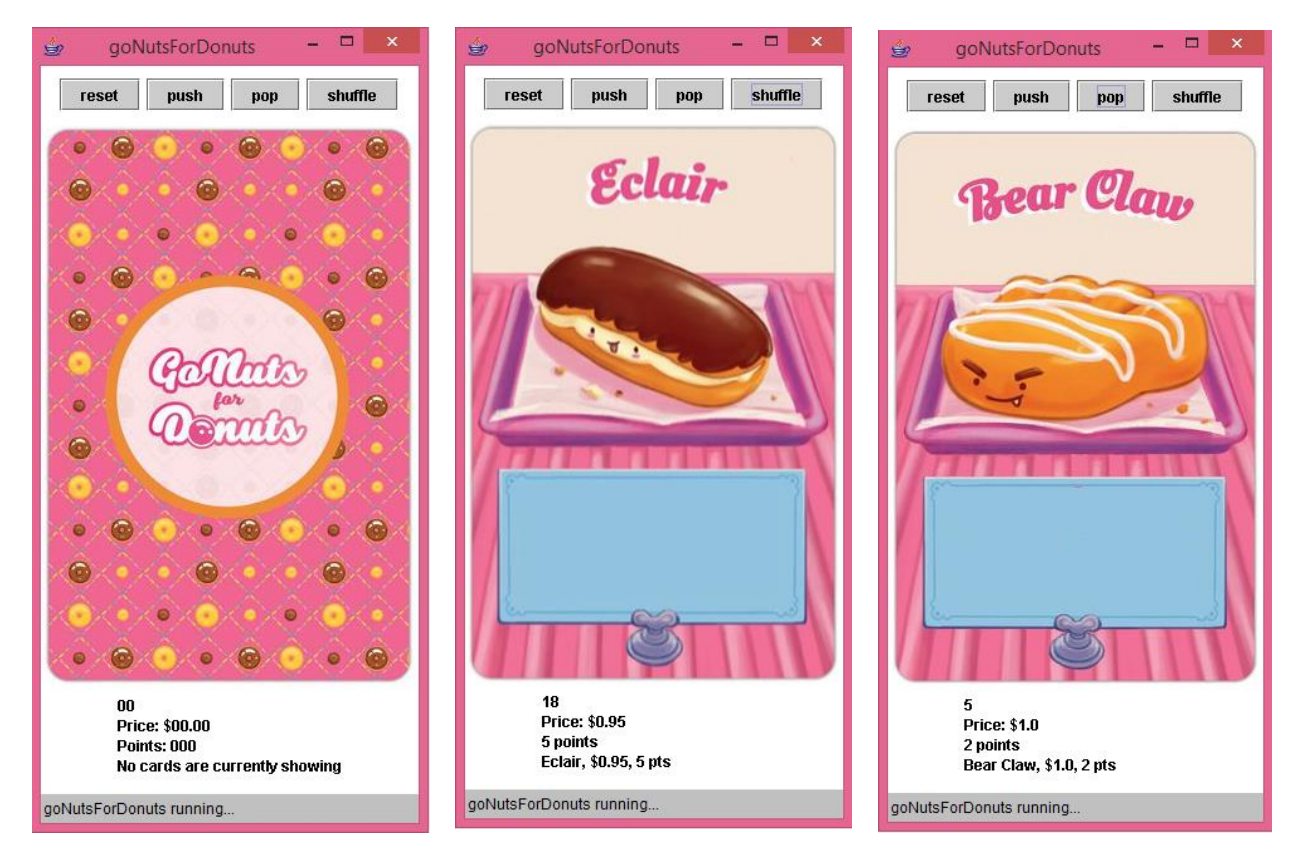

## 1. Enter this Java, save it

## 2. Add the pictures into the appropriate folder.

```
import javax.swing.*;
import java.awt.*;
import java.awt.event.*;
import java.applet.Applet;
public class goNutsForDonuts extends Applet implements ActionListener
{
    JLabel picture;
   JLabel count;
   JLabel price;
    JLabel points;
    JLabel toString;
   public void init ()
    {
       resize (300, 580);
       JButton reset = new JButton ("reset");
       reset.addActionListener (this);
       reset.setActionCommand ("reset");
       JButton push = new JButton ("push");
       push.addActionListener (this);
       push.setActionCommand ("push");
       JButton pop = new JButton ("pop");
       pop.addActionListener (this);
       pop.setActionCommand ("pop");
       JButton shuffle = new JButton ("shuffle");
       shuffle.addActionListener (this);
```

```
 shuffle.setActionCommand ("shuffle");
      picture = new JLabel (createImageIcon ("base.png"));
     count = new JLabel ("00");
      price = new JLabel ("Price: $00.00");
      points = new JLabel ("Points: 000");
      toString = new JLabel ("No cards are currently showing");
     Panel p = new Panel();
      p.add (reset);
      p.add (push);
      p.add (pop);
      p.add (shuffle);
      add (p);
      add (picture);
     Panel p2 = new Panel (new GridLayout (4, 1));
      p2.add (count);
      p2.add (price);
      p2.add (points);
      p2.add (toString);
      add (p2);
   }
   public void actionPerformed (ActionEvent e)
   {
      if (e.getActionCommand ().equals ("reset"))
       { 
       }
      else if (e.getActionCommand ().equals ("push"))
       { 
       }
      else if (e.getActionCommand ().equals ("pop"))
       {
       }
      else if (e.getActionCommand ().equals ("shuffle"))
       { 
 }
   }
   protected static ImageIcon createImageIcon (String path)
   {
       java.net.URL imgURL = goNutsForDonuts.class.getResource (path);
       if (imgURL != null)
          return new ImageIcon (imgURL);
      else
         return null;
   }
```
}